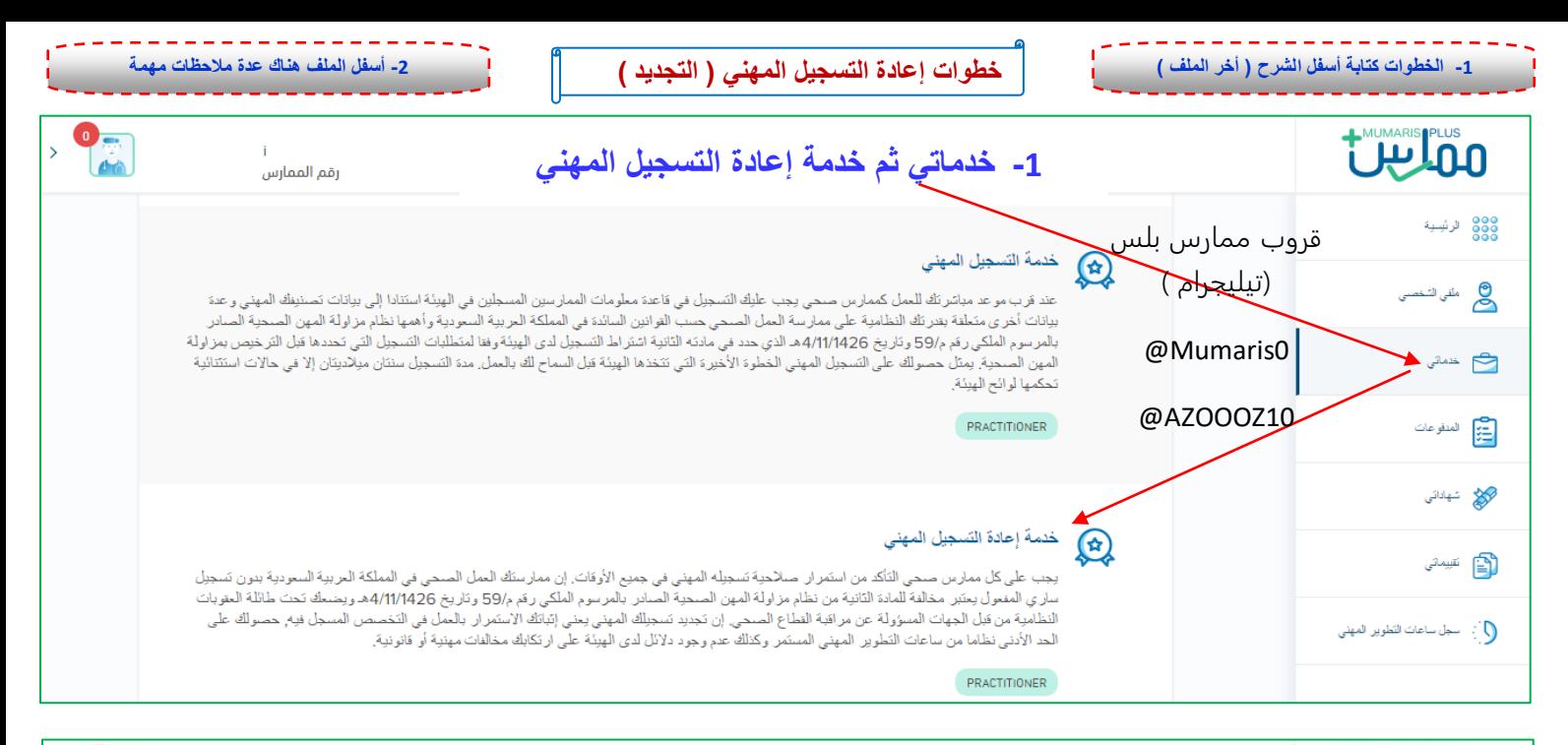

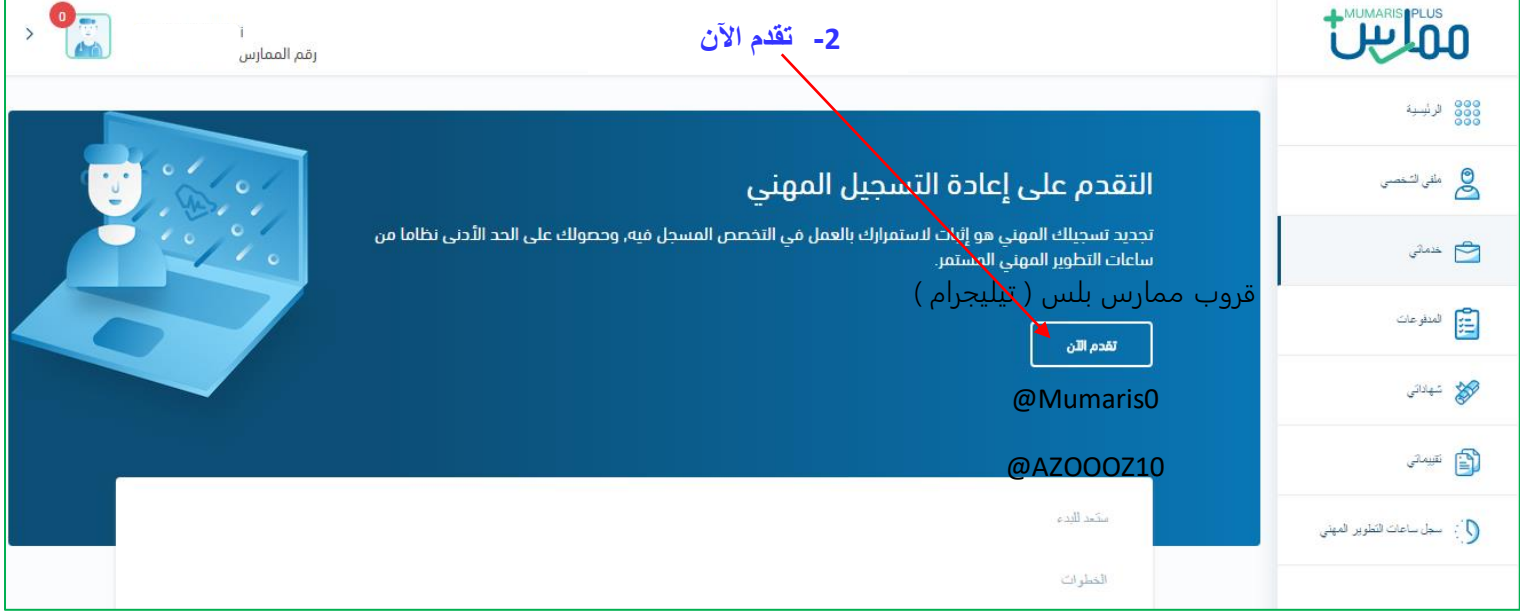

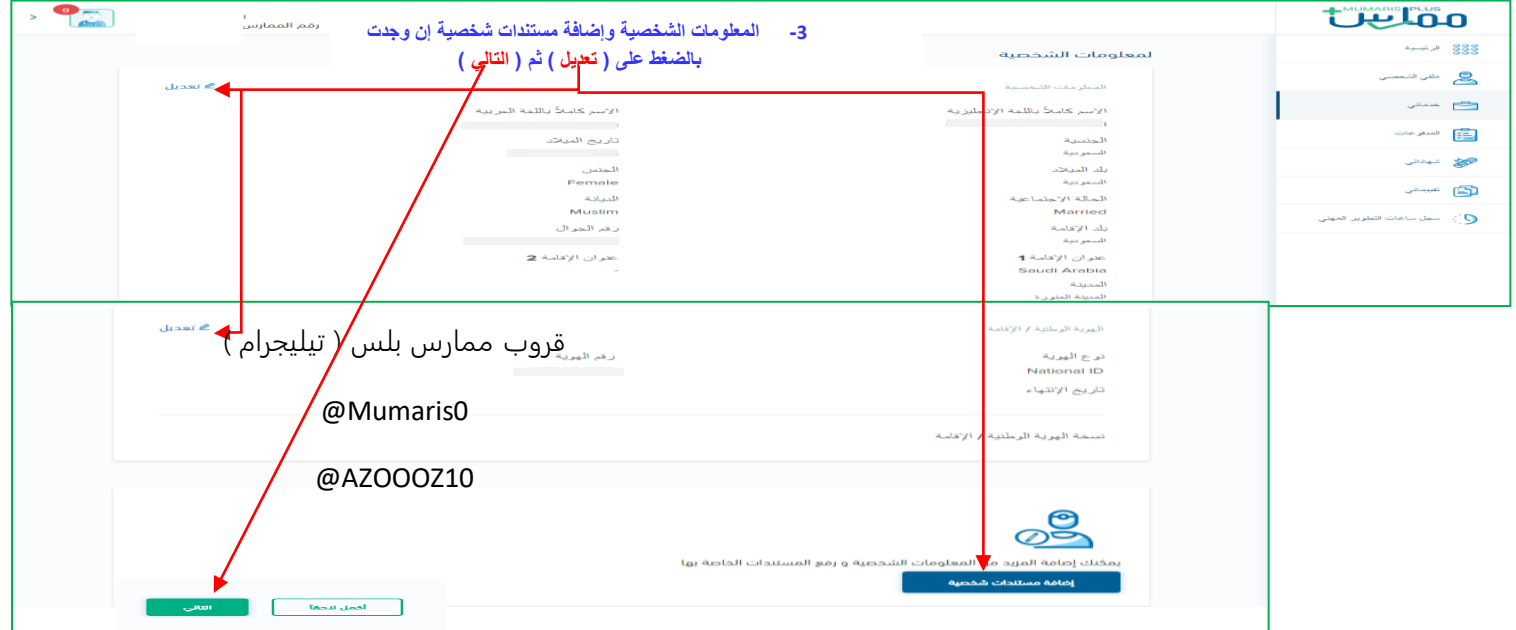

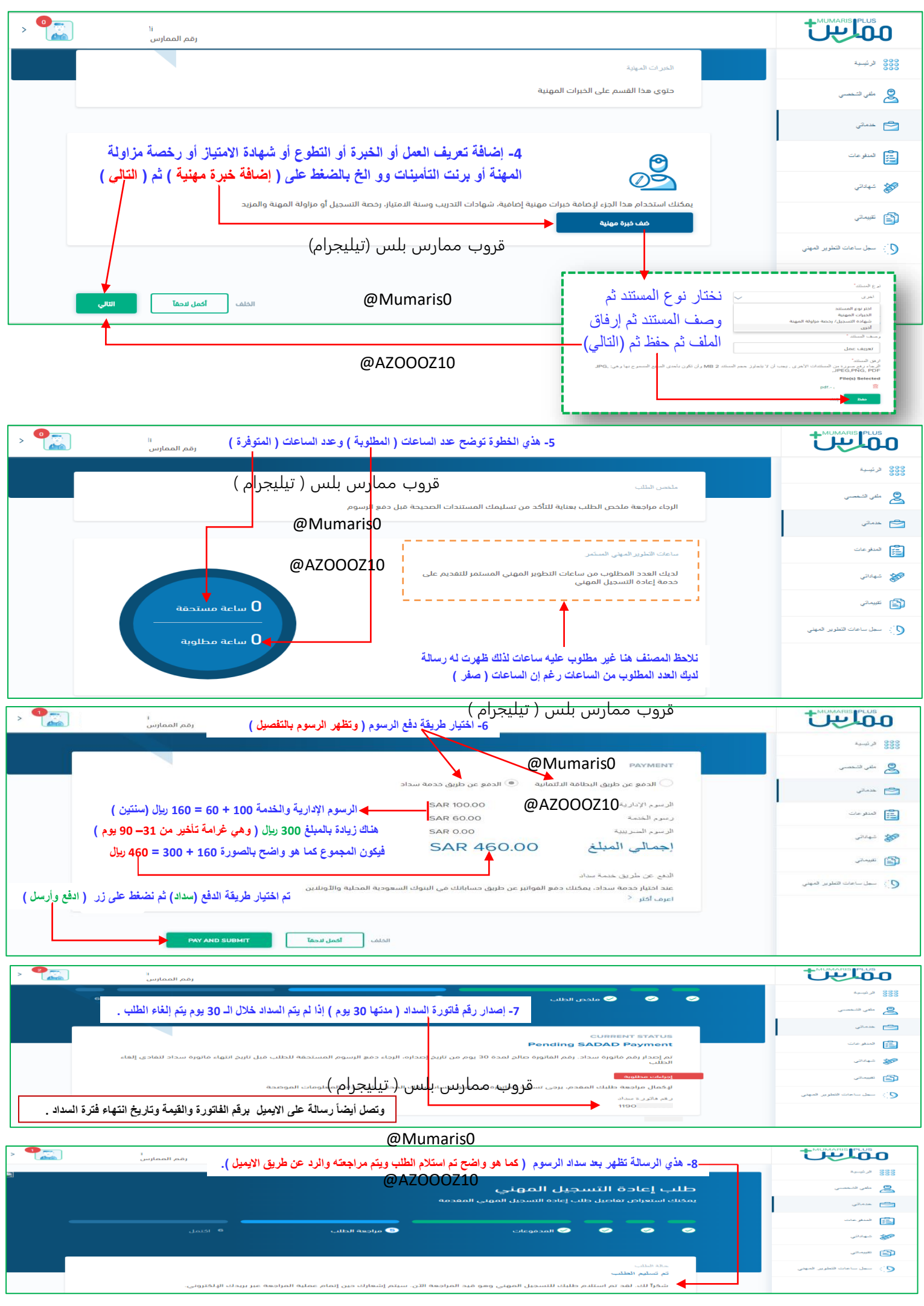

**الخطوات : 8 خطوات لـ إعادة التسجيل المهني ) تجديد التصنيف (**

- -1 خدماتي ثم خدمة إعادة التسجيل المهني... قروب ممارس بلس ) تيليجرام (
	- 2- تقدم الآن...
- 3- إكمال وتعديل المعلومات الشخصية وإضافة صورة الهوية أو الإقامة والصورة الشخصية وأي مستندات شخصية أخرى ثم ( التالي )..
- 4- إضافة الخبرات المهنية مثل ( تعريف العمل أو الخبرة أو التطوع أو الامتياز أو رخصة مزالة المهنة أو برنت التأمينات ) ثم ( التالي ) ..
- 5- صفحة ساعات التعليم الطبي المستمر يظهر عدد الساعات المطلوبة والمسجل إذا كانت مكتملة الساعات نذهب للخطوة التي بعدها بالضغط على ( التالي )..
- 6- تظهر صفحة الرسوم (المبلغ الإجمالي)وطريقة دفع الرسوم هناك خيارين (بطاقة ائتمانية) أو (خدمة سداد) الأفضل سداد (نختار سداد) ثم ادفع وأرسل..
- 7- تظهر صفحة إصدار الفاتورة وفيها رقم فاتورة السداد ورسالة على الايميل فيها أيضا تفاصيل الفاتورة(يجب السداد خلال 30 يوم)حتى لا يتم إلغاء الطلب..
- -8 تظهر صفحة بعد سداد الرسوم فيها رسالة توضح أن الطلب تم استالمه ويتم مراجعته والرد يتم عن طريق االيميل بعد المراجعة إما بالموافقة أو الرفض .

## ------------------------------------------------------ **@Mumaris0**

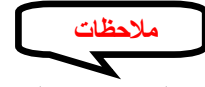

- عند كتابة رقم الهوية أو الإقامة في خانة المعلومات الشخصية يتم الضغط على ( انتر ) أو أي مكان أخر بعد كتابة رقم الهوية والنظام يسجل تاريخ الانتهاء اته ماتنك **@AZOOOZ10**
	- في خانة الخبرات المهنية إذا تم إضافة التعريف أو أي مستند ليس له خيار بنوع المستند يتم اختيار ) أخرى ( .
	- الرسوم التي تظهر بصفحة الرسوم فقط رسوم التجديد ( أي مبلغ زائد يكون غرامة تأخير ) يتم التأكد من خلال طرح مبلغ التجديد ومعرفة المبلغ الزائد والذهاب إلى صفحة رسوم التصنيف والتأكد من صحة المبلغ ( مبلغ الغرامة ) .
		- رسوم ( غرامة ) تأخير إعادة التسجيل : ( من 31- 90 يوم = 300 ريال ) ( من 91- 180 = 600 ريال ) ( من 180 يوم وأعلى = 600 ريال )
			- الساعات المستحقة هي ) الساعات المسجلة للمصنف بالنظام ( .
			- الساعات المطلوبة هي ( الساعات التي يجب أن تكون متوفرة بحساب المصنف ليتم تجديد التصنيف ) .
			- هناك كثير عندما يصل إلى خطوة دفع الرسوم ال يقوم بالضغط على ادفع وأرسل ،، وبكذا ال يصل له رقم فاتورة السداد ،،، ) يجب الضغط على ادفع وأرسل المكتوبة باالنجليزي بالمربع األخضر( SUBMIT AND PAY

**) هذا اجتهاد من أخوكم / عبدالعزيز ،،، إن أصبت فمن هللا سبحانه ..وإن أخطئت فمن نفسي والشيطان (**